## SAP ABAP table HRPAYDESTS FIXVAL STATUS {Fixed Values for Statement Statuses}

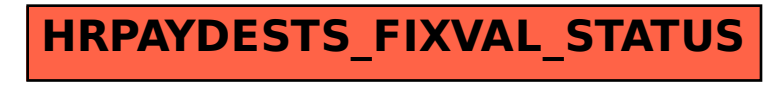